## Microsoft Visual Studio

Microsoft Visual Studio est une suite de logiciels de développement pour [Windows](https://fr.wikipedia.org/wiki/Microsoft_Windows) et [mac](https://fr.wikipedia.org/wiki/MacOS)  [OS](https://fr.wikipedia.org/wiki/MacOS) conçue par [Microsoft.](https://fr.wikipedia.org/wiki/Microsoft) Visual Studio est un ensemble complet d'outils de développement permettant de générer des [applications web](https://fr.wikipedia.org/wiki/Application_web) [ASP.NET,](https://fr.wikipedia.org/wiki/ASP.NET) des [services web](https://fr.wikipedia.org/wiki/Service_web) [XML,](https://fr.wikipedia.org/wiki/Extensible_Markup_Language) des applications bureautiques et des applications mobiles.

La première version de Microsoft Visual Studio est apparue en 1997, environ tous les deux ans (ou un an) une nouvelle version de Microsoft Visual Studio est conçu.

Les seules versions gratuites de Microsoft Visual Studio à ce jour sont Microsoft Visual Studio Express et Microsoft Visual Studio Community.

Voici les produits liés de Microsoft Visual studio : Visual Studio Code qui est un [éditeur de](https://fr.wikipedia.org/wiki/%C3%89diteur_de_texte)  [code](https://fr.wikipedia.org/wiki/%C3%89diteur_de_texte) extensible développé par [Microsoft](https://fr.wikipedia.org/wiki/Microsoft) pour [Windows,](https://fr.wikipedia.org/wiki/Microsoft_Windows) [Linux](https://fr.wikipedia.org/wiki/Linux) et [macOS](https://fr.wikipedia.org/wiki/MacOS)[2.](https://fr.wikipedia.org/wiki/Visual_Studio_Code#cite_note-TechCrunch-2) Il faut savoir que Visual Studio Code possède une dizaine de [langage.](https://fr.wikipedia.org/wiki/Langage_informatique)

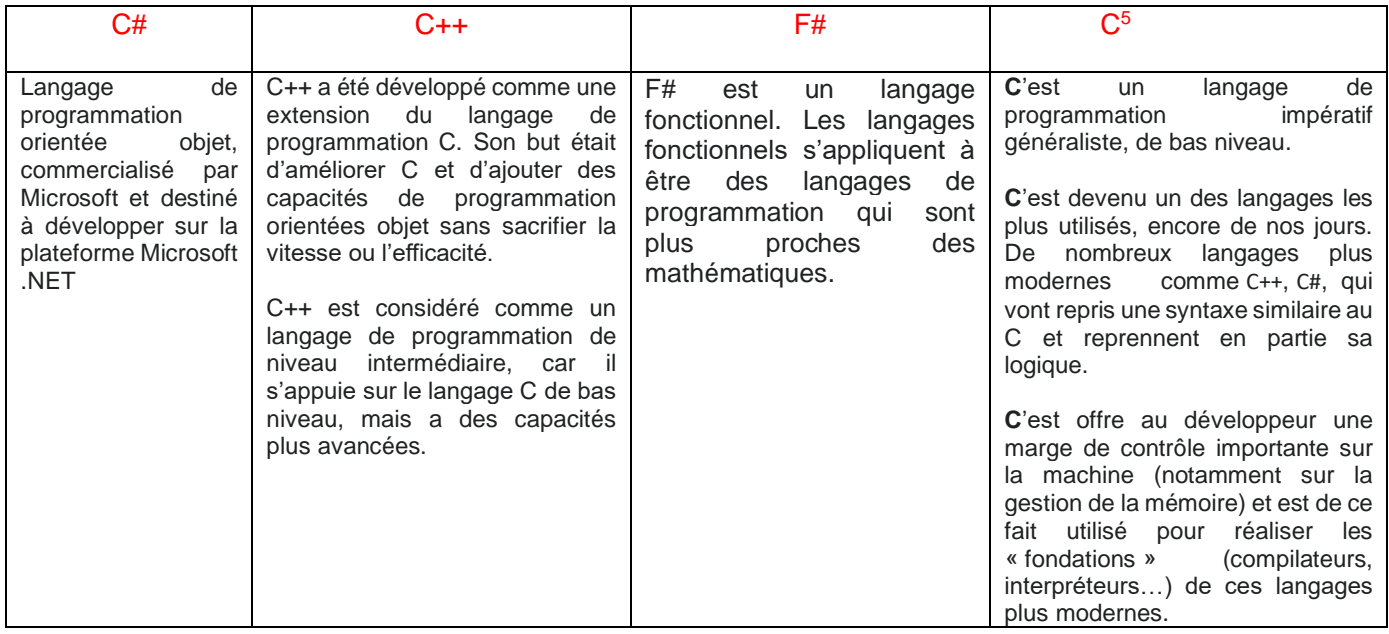

[Microsoft.](https://fr.wikipedia.org/wiki/Microsoft) Visual Studio propose énormément de langage les voici :

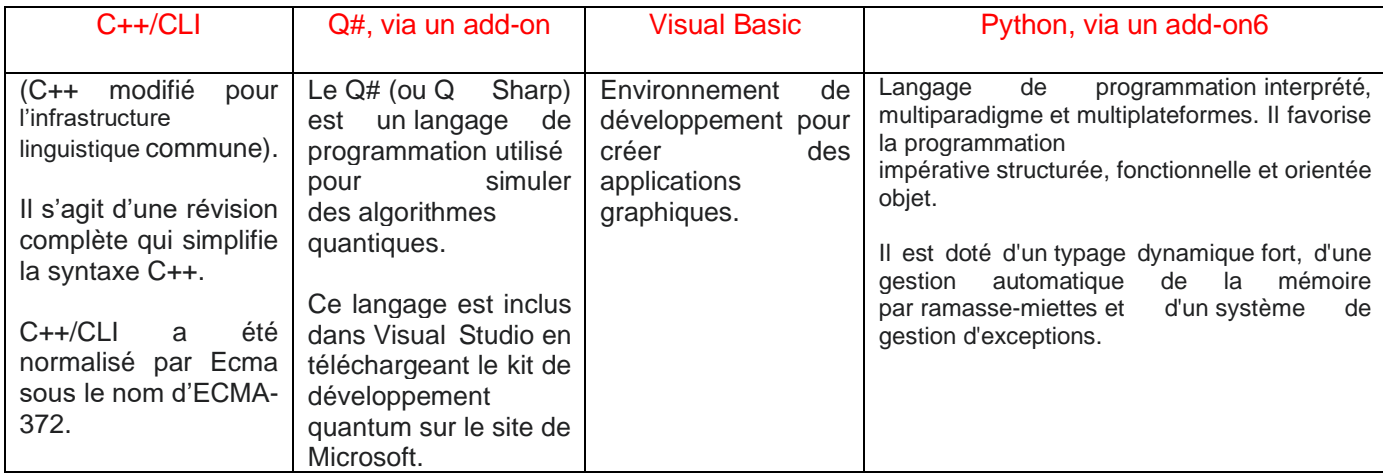

**Je précise que tous ses fonctionnalités peuvent changer au fil du temps, elles peuvent être améliorer, une nouvelle version peut voir le jour, un nouveau langage etc….**

**Par exemple plusieurs articles peuvent nous informer qu'il a une nouvelle version de Microsoft Visual studio 2022 et dans ces articles, on nous informe les nouvelles fonctionnalités de Microsoft Visual studio 2022.**

## Voici quelques articles parlants de ce sujet :

- Cet article nous montre les nouvelles fonctionnalités disponibles de **Visual Studio 2019**. Voici le lien :<https://rdonfack.developpez.com/tutoriels/dotnet/les-nouveautes-de-visual-studio-2019/>

Cet article nous montre les nouvelles fonctionnalités qui seront disponibles lors de la sortie de **Visual Studio 2022** : [https://www.lemondeinformatique.fr/actualites/lire-la-preview-4-de](https://www.lemondeinformatique.fr/actualites/lire-la-preview-4-de-visual-studio-2022-cible-la-productivite-des-developpeurs-84207.html)[visual-studio-2022-cible-la-productivite-des-developpeurs-84207.html](https://www.lemondeinformatique.fr/actualites/lire-la-preview-4-de-visual-studio-2022-cible-la-productivite-des-developpeurs-84207.html)

Cet article nous explique comment bien installer correctement le logiciel **Microsoft Visual Studio (toutes les versions) :** [https://docs.microsoft.com/fr-fr/visualstudio/install/install-visual](https://docs.microsoft.com/fr-fr/visualstudio/install/install-visual-studio?view=vs-2022)[studio?view=vs-2022](https://docs.microsoft.com/fr-fr/visualstudio/install/install-visual-studio?view=vs-2022)

> Pour plus d'informations vous pouvez consulter mon portfolio : **<https://larson-nathan.alwaysdata.net/>**

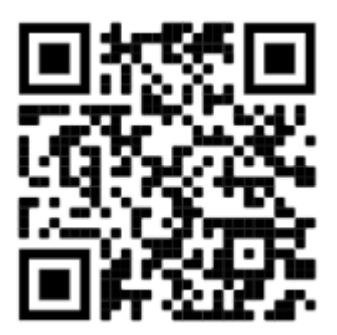